#### Castor Elec3D

Logiciel de modélisation du dépôt électrolytique – Application à l'étude des effets d'accrochage

> Journée Outillage TS 15 Octobre 2019, Cetim, Nantes

Guimin SHI Joël COQUELLE

Cetim, Senlis

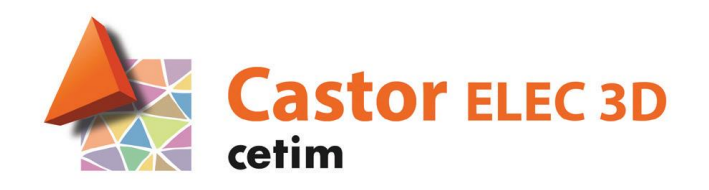

#### **Introduction**

#### **Sommaire**

- **Pourquoi utiliser un outil numérique?**
- ▶ Caractéristiques principales du logiciel Castor Elec3D
- **Présentation de l'étude sur les effets d'accrochage** d'un montage de cuivrage
- Comparaison des résultats de simulation
- ▶ Conclusion et perspectives

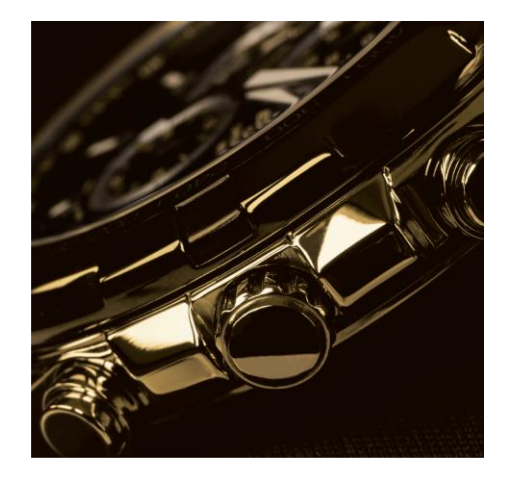

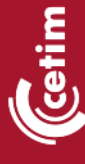

#### **Introduction**

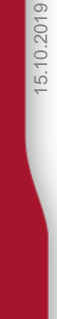

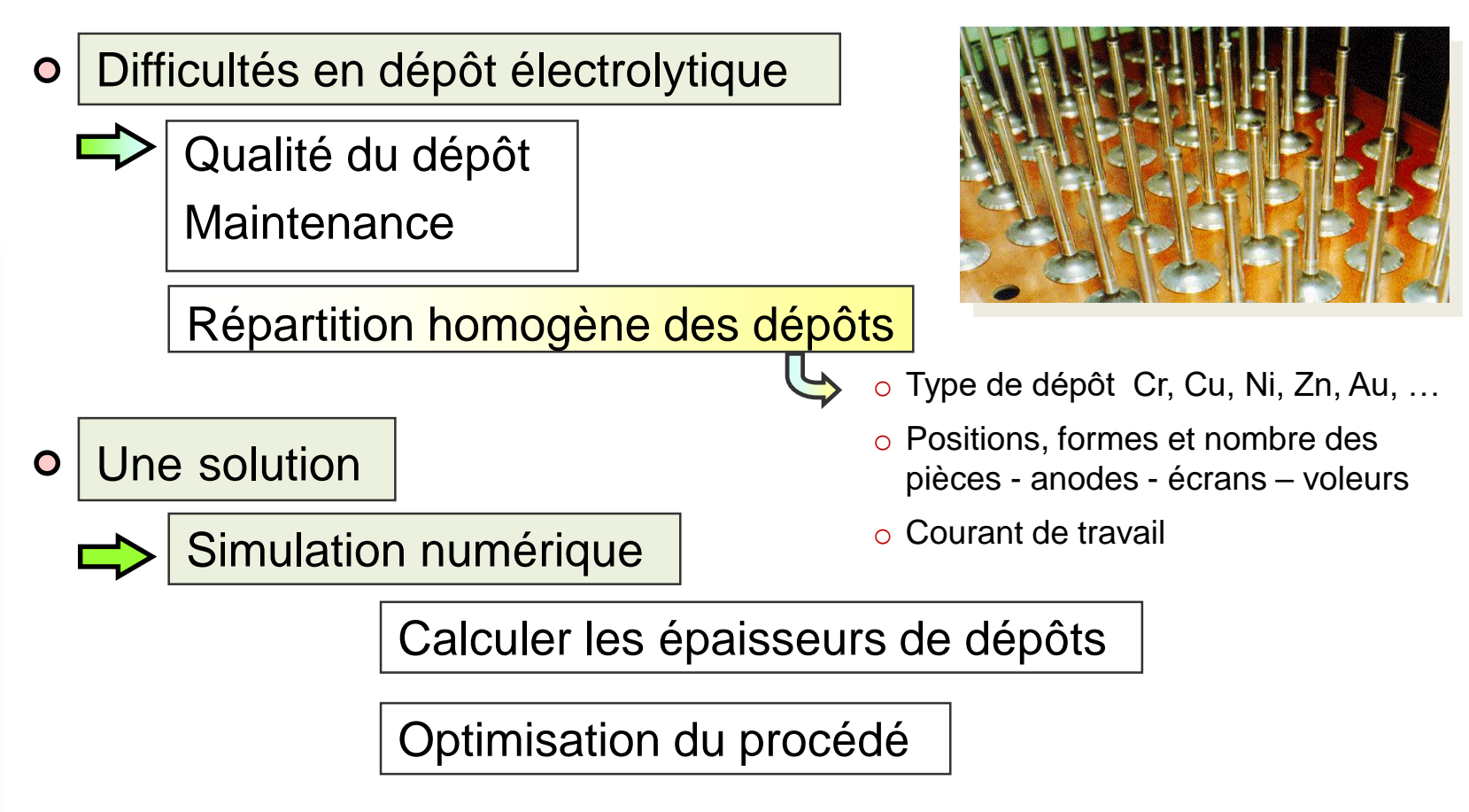

## **Logiciel Castor Elec3D**

- Outil d'aide pour la modélisation des montages électrolytiques
- Fruit d'un partenariat industriel réussi (Projet de la Commission Professionnelle TS du Cetim)
- Logiciel pionnier dédié à la modélisation et à la simulation numérique du dépôt électrolytique
- Logiciel polyvalent permettant de prendre en compte tout type de procédés électrolytiques en TS
- Logiciel générique capable de traiter du problème simple aux montages électrolytiques complexes

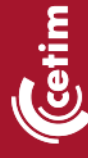

## **Logiciel Castor Elec3D**

- Analyse fine de la répartition des épaisseurs de dépôt
- Maîtrise des effets de bord pour améliorer le montage
- Limitation des étapes de rectification des pièces
- Gains en termes de temps et de coûts grâce à la réduction des essais expérimentaux
- Optimisation du montage initial pour économiser la matière
- Définition et obtention de la position idéale des pièces, anodes, écrans et voleurs de courant

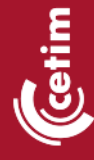

#### **Modèle du dépôt électrolytique**

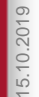

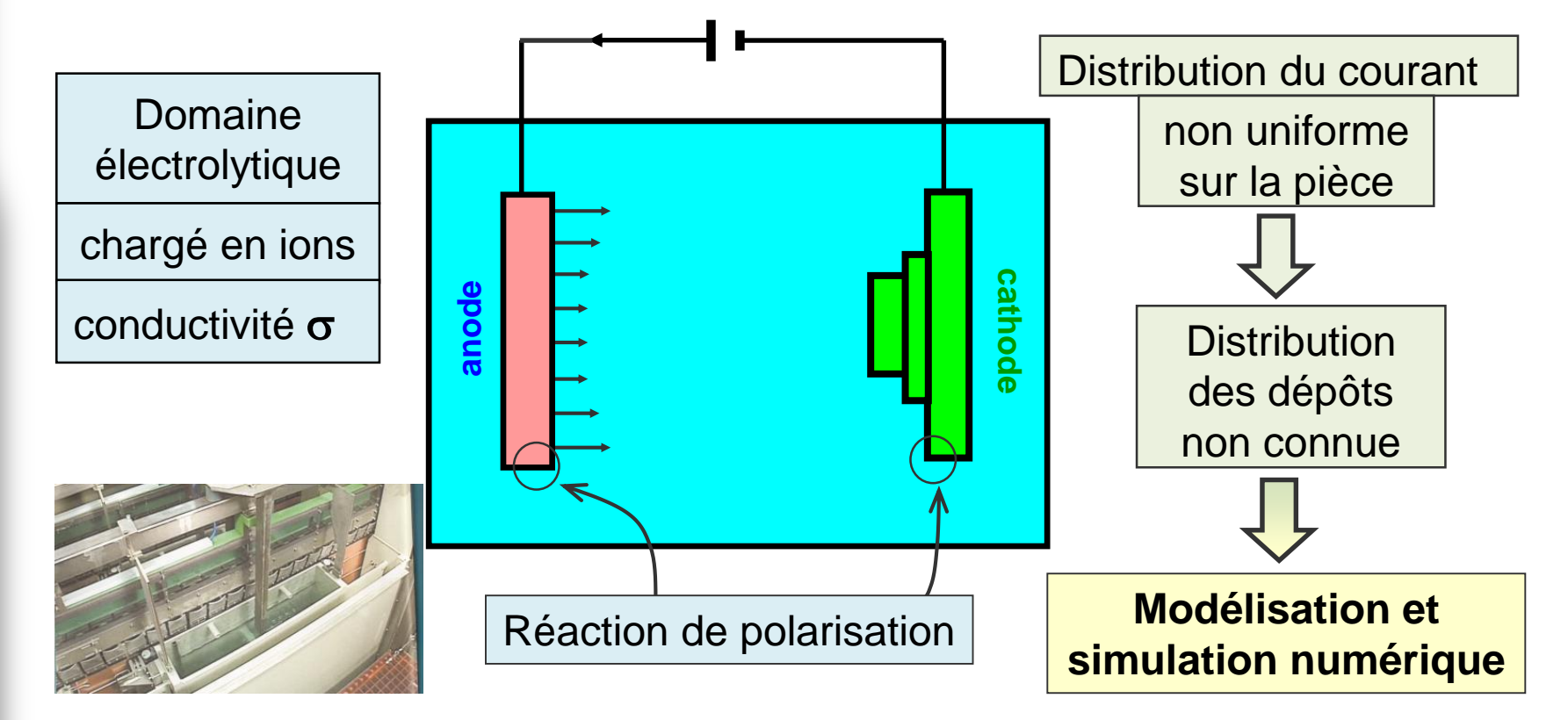

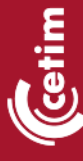

## **Fondement théorique**

**Distribution de potentiel**

 $j(x) = \vec{j} \cdot \vec{n} = 0$ **Cuve** Milieu électrolytique  $\vec{j} = -\sigma \cdot \nabla u(x)$ *div*  $(-\sigma \cdot grad \ u(x)) = 0$ 

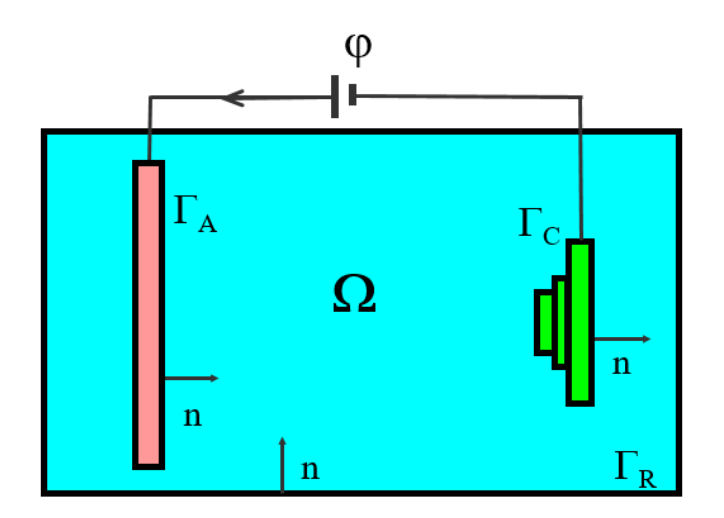

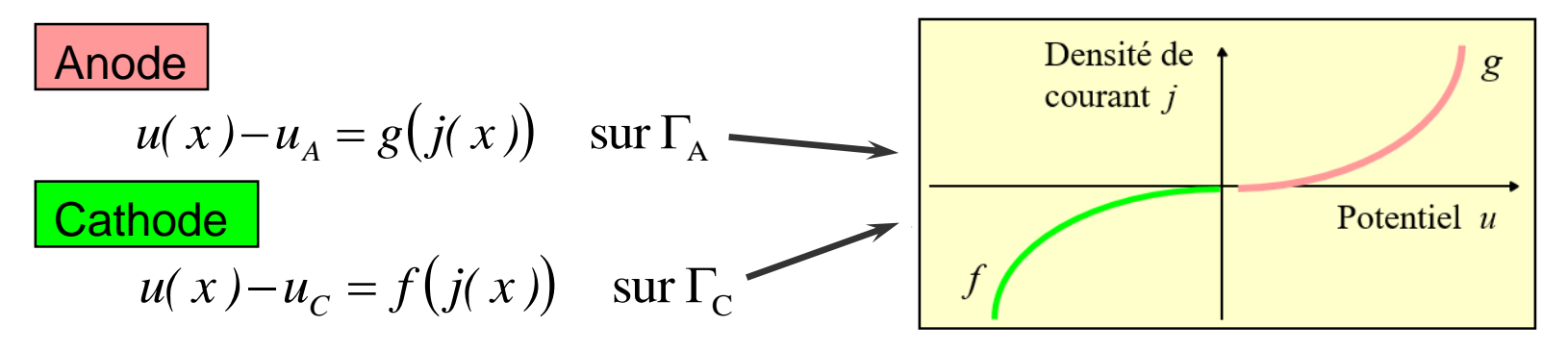

#### **Fondement théorique**

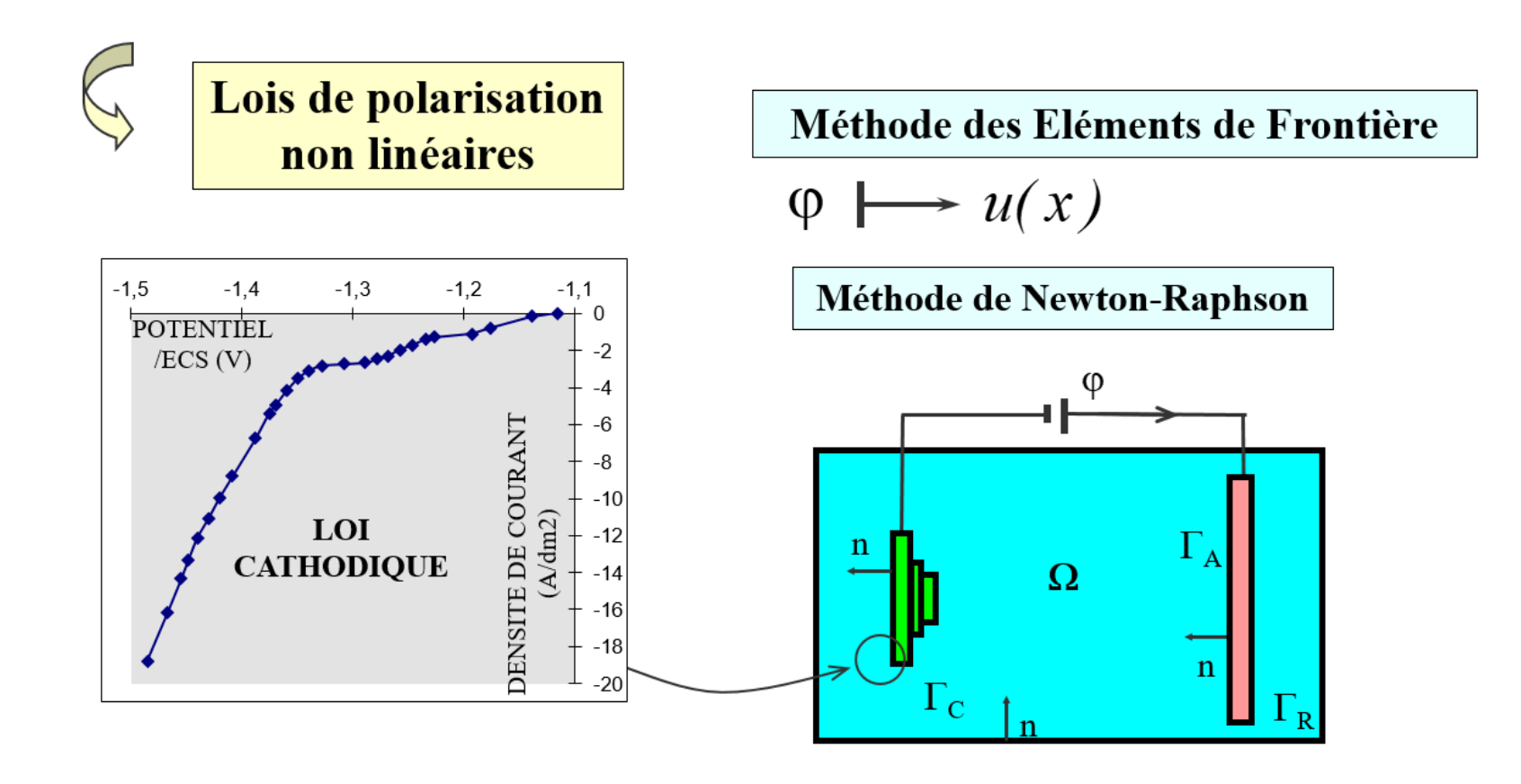

#### **Castor Elec3D**

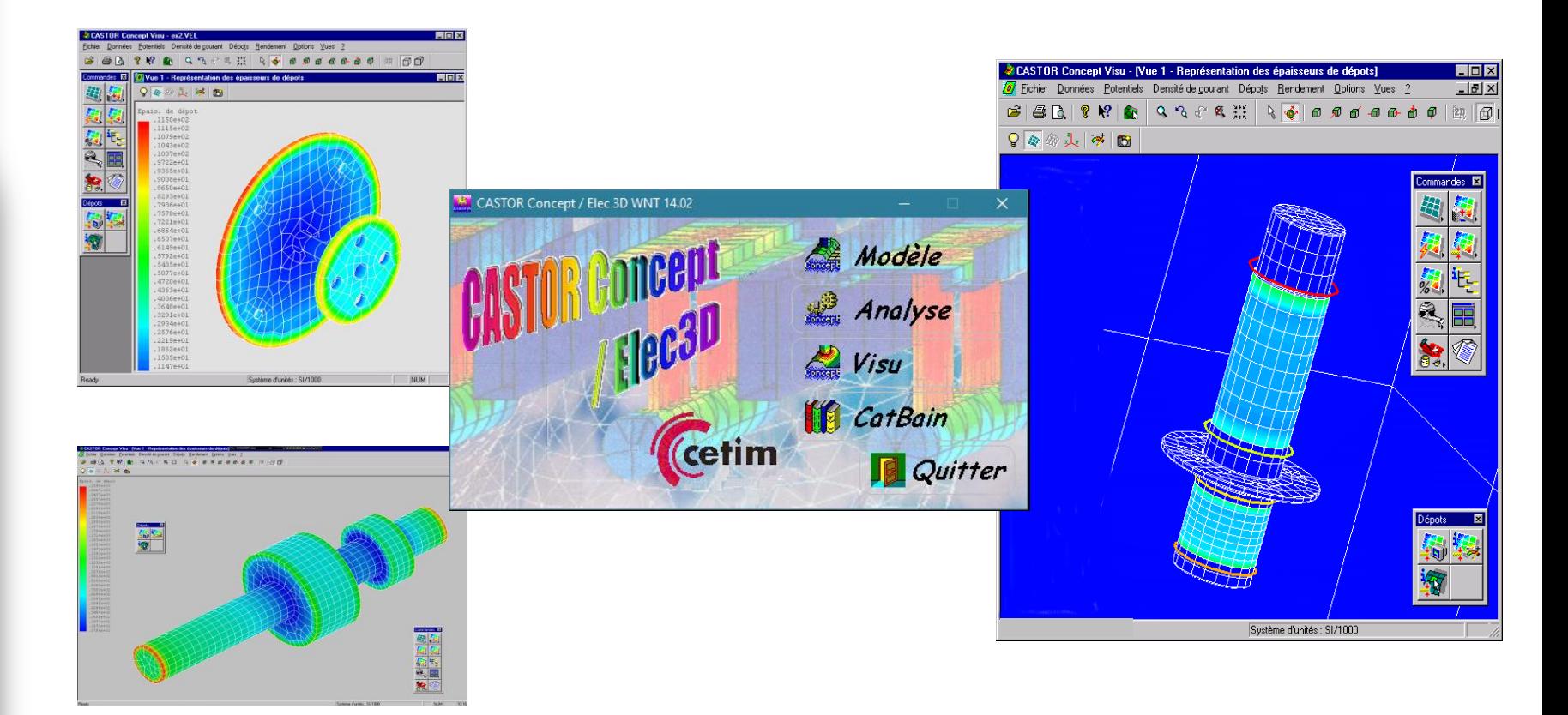

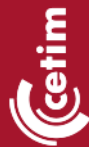

**Propriétés générales du bain**

#### **Propriétés du dépôt**

**Lois de polarisation cathodique**

**Lois de polarisation anodique**

**Rendement**

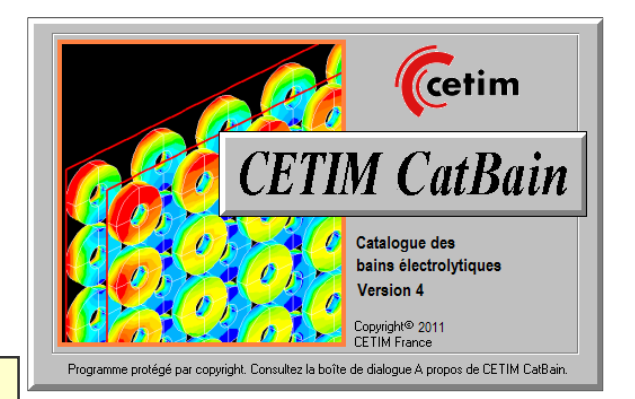

72 R

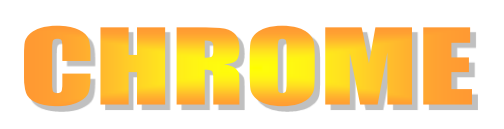

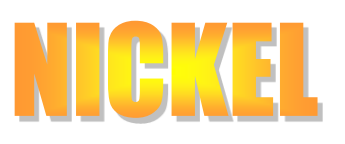

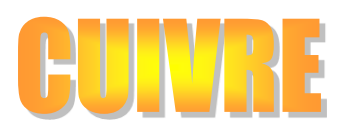

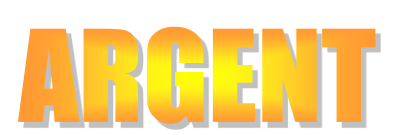

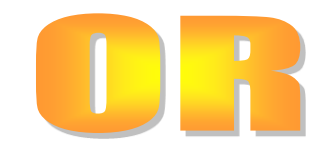

#### **Application aux montages de cuivrage**

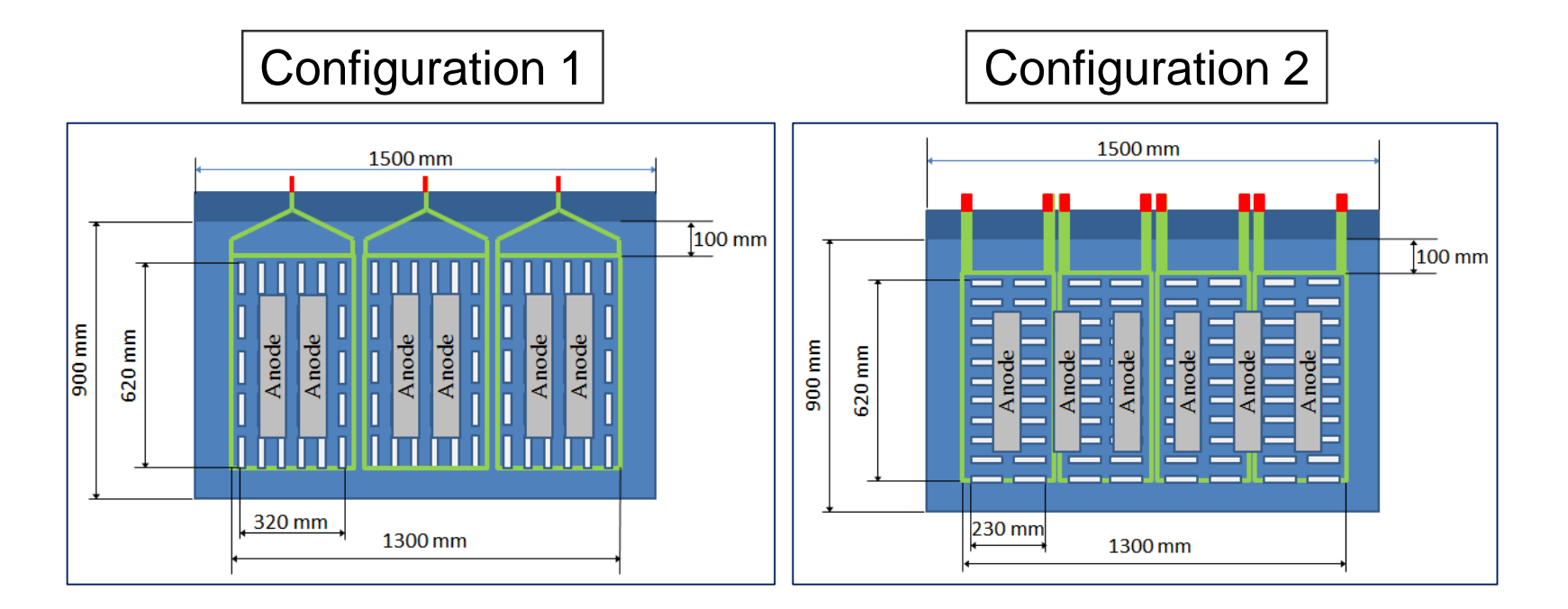

cetim

#### **Systèmes d'accrochage**

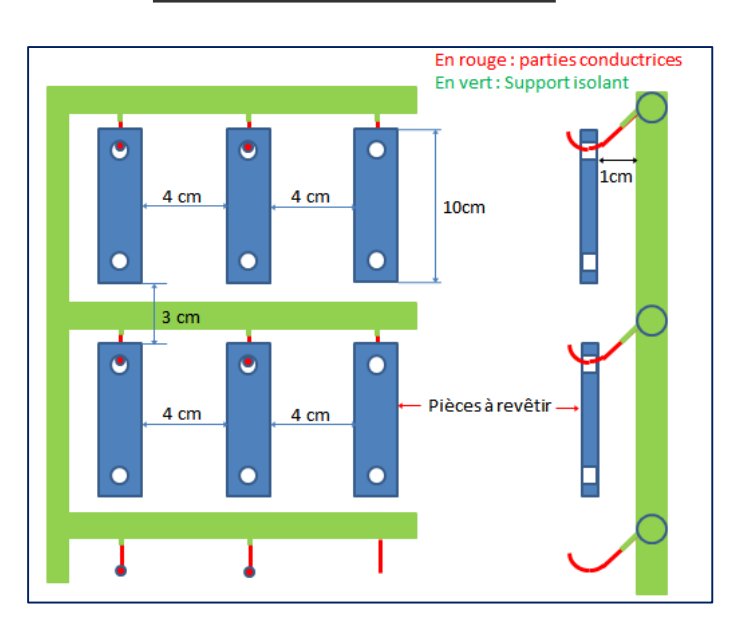

#### Configuration 1 | Configuration 2

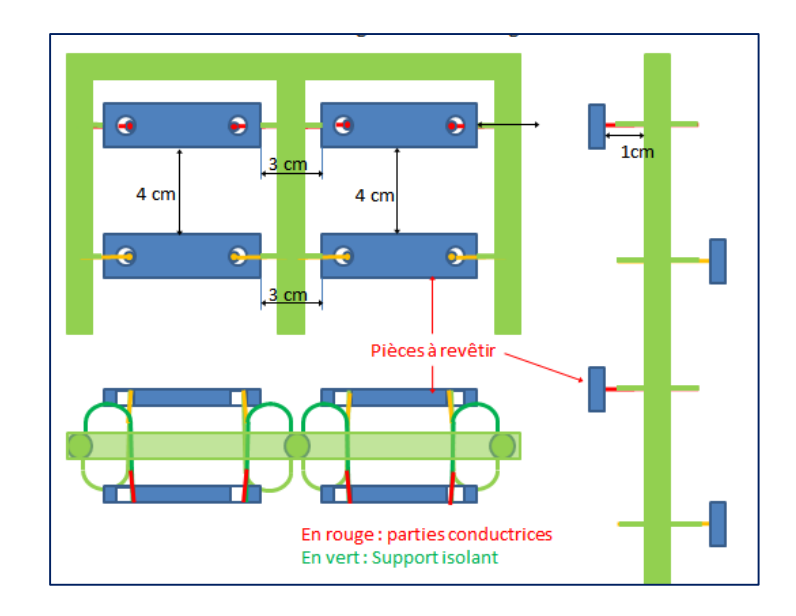

# **Effets d'accrochage – Cuivrage**

- Paramètres de traitement :
	- Température du bain : 20 ~ 30°C
	- Densité de courant de travail : 3.5 A/dm²
	- Temps de traitement : 5 minutes
- Caractéristiques du bain au cuivre :
	- Masse volumique : 8.96 g/cm<sup>3</sup>
	- Masse molaire : 63.54 g/mol
	- Nombre de valence : 2

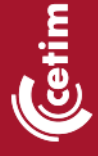

#### **Cuivrage – Données électrochimiques**

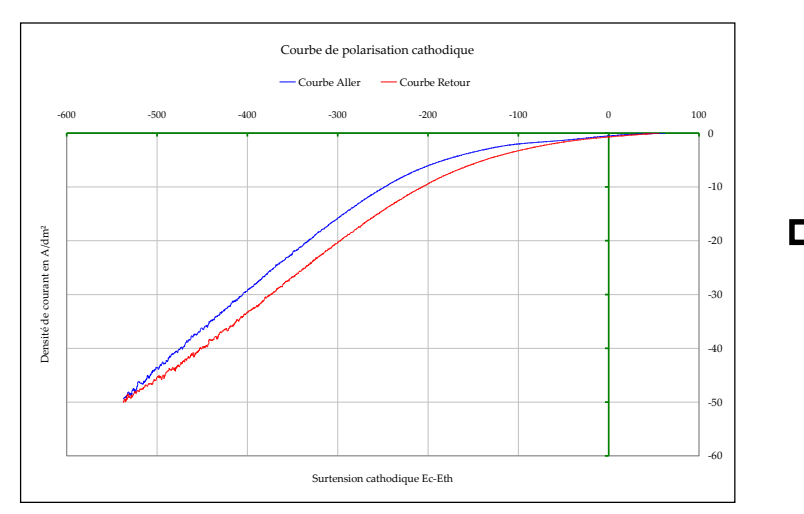

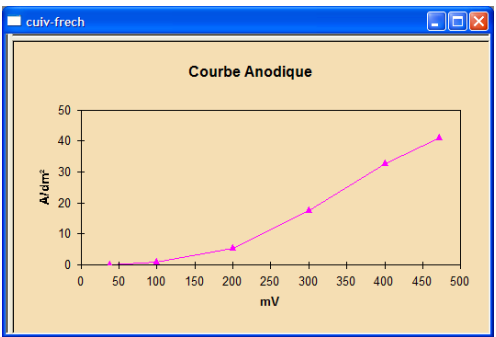

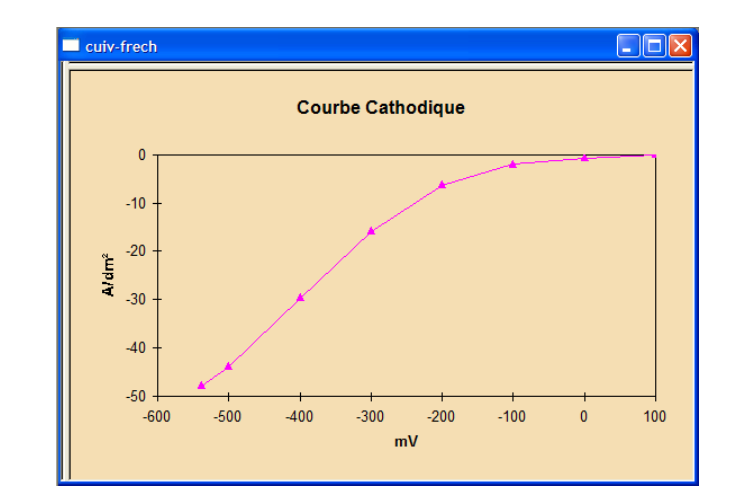

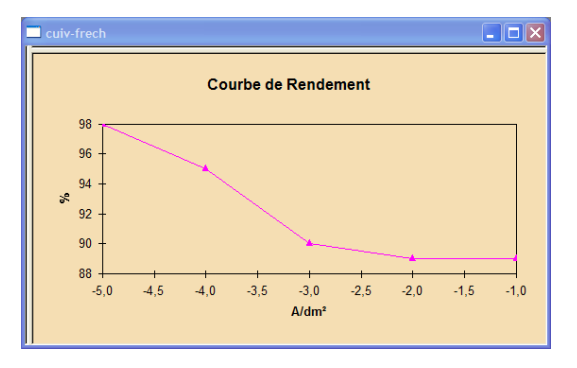

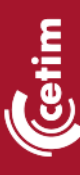

### **Modélisation – Configuration 1**

15.10.2019

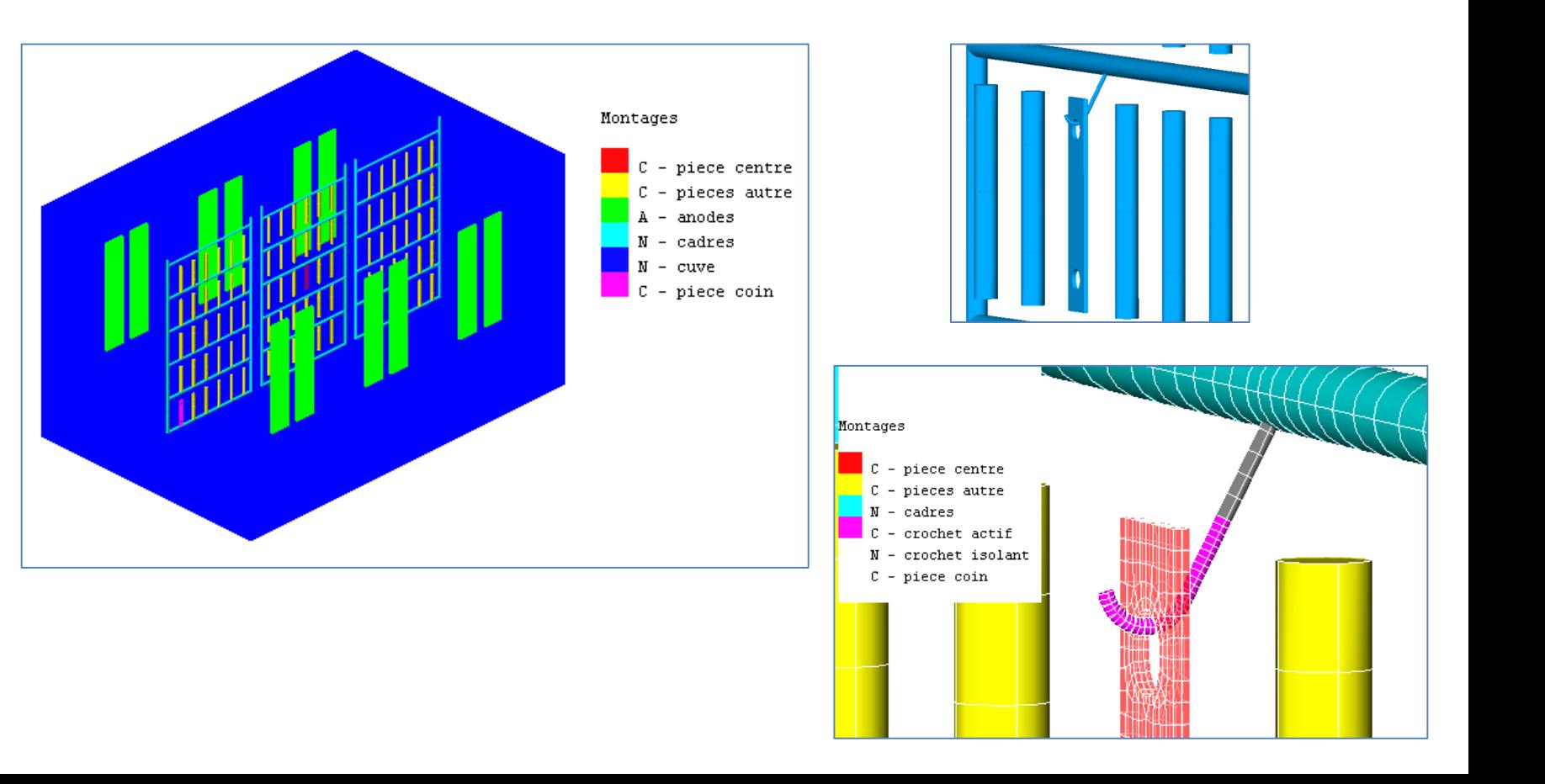

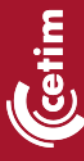

#### **Modélisation – Configuration 2**

17

etim

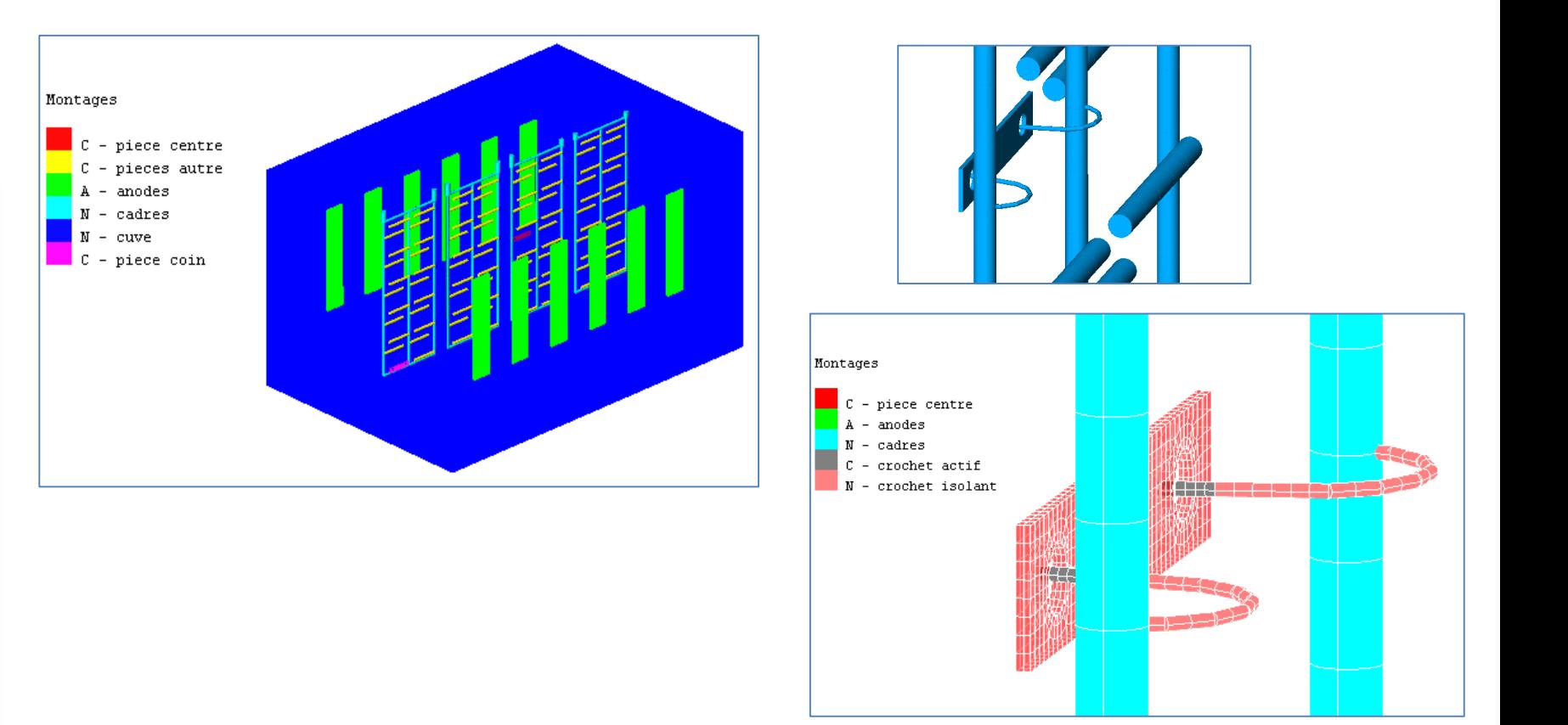

#### **Résultats de simulation avec accrochage**

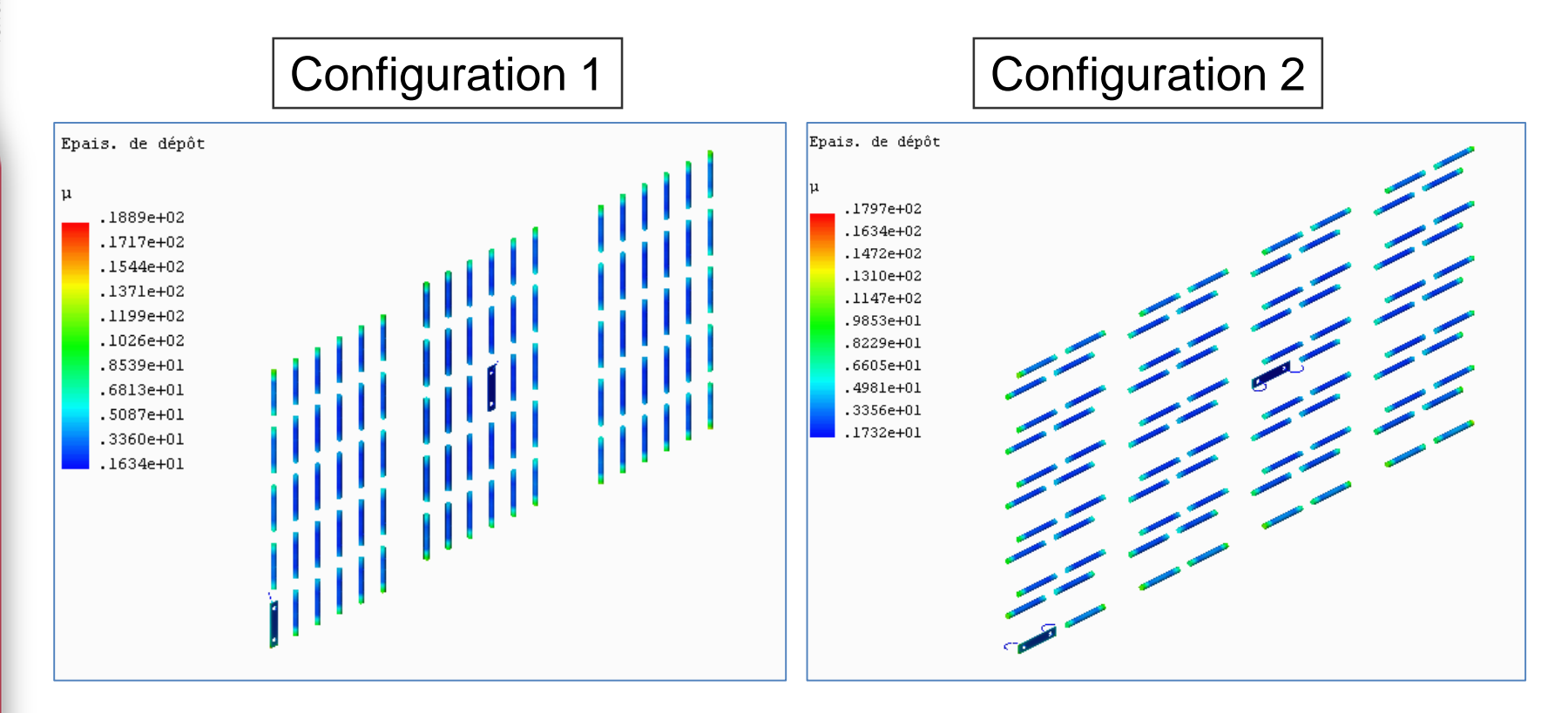

- Sans accroches :
	- − Masse totale déposée : 10.22 g
	- − Masse déposée sur pièce au centre : 87.24 mg
	- − Masse déposée sur pièce au coin : 166.2 mg
- Avec accroches :
	- − Masse totale déposée : 10.23 g
	- − Masse déposée sur pièce au centre : 85.42 mg
	- − Masse déposée sur pièce au coin : 162.5 mg
	- Masse déposée sur crochet pièce au centre : 3.226 mg
	- Masse déposée sur crochet pièce au coin : 5.408 mg

15.10.2019

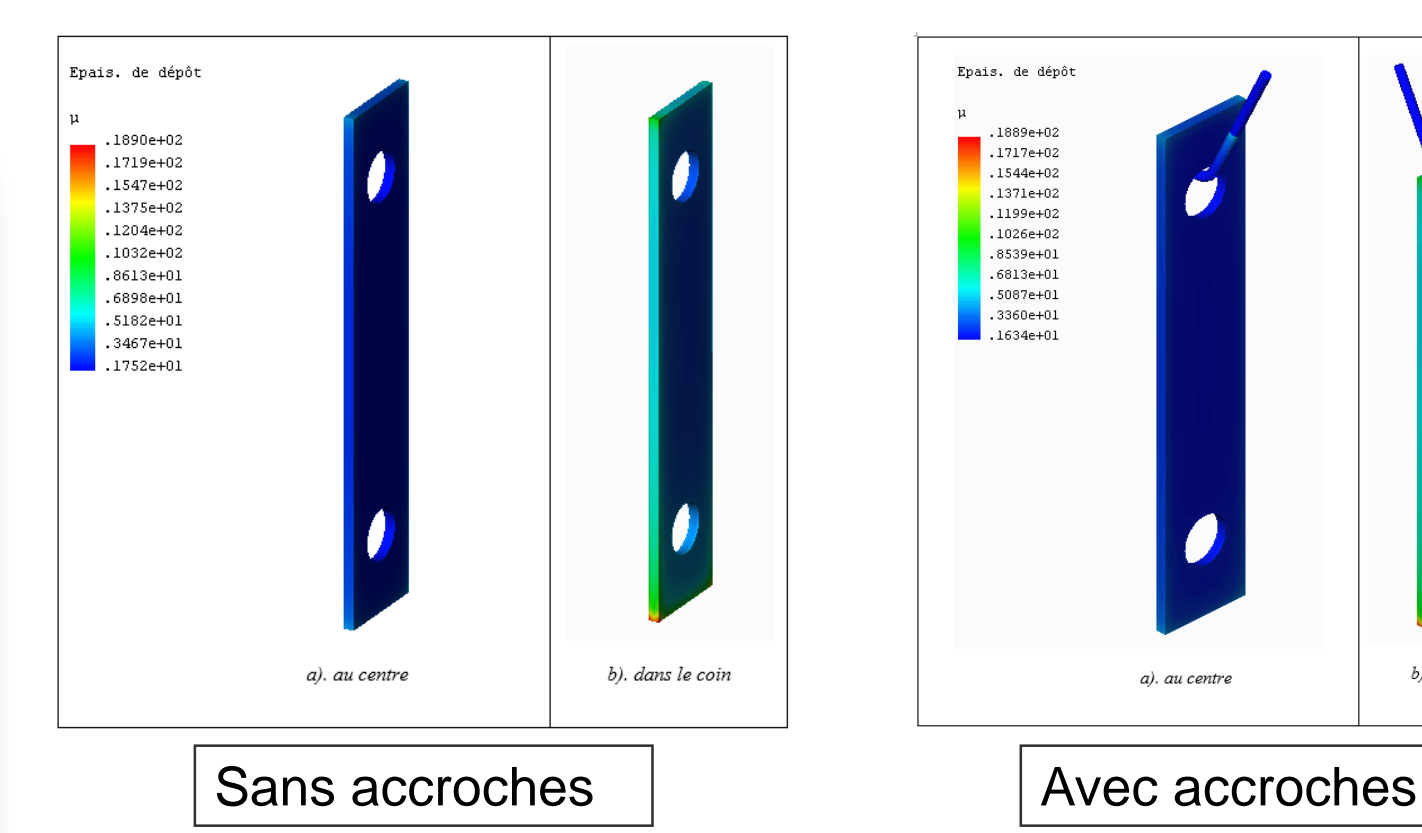

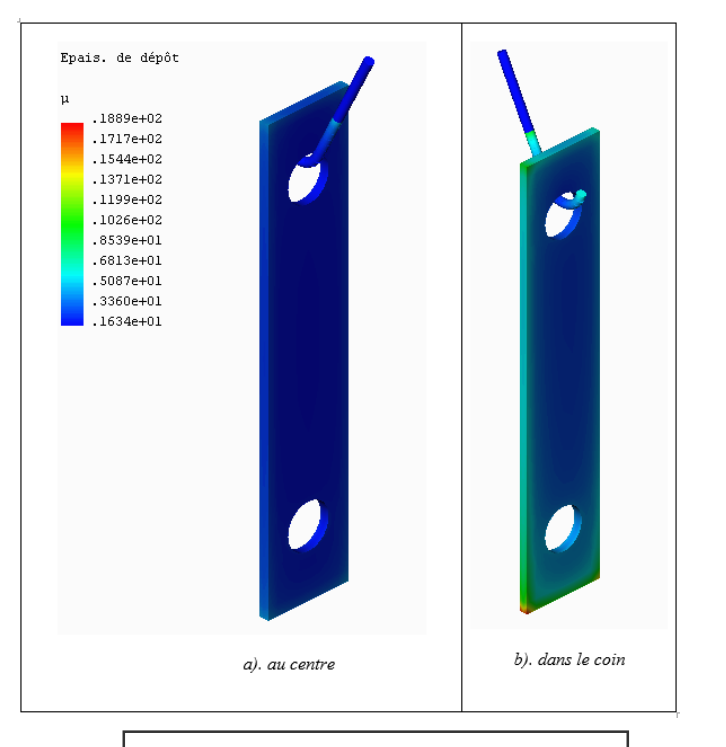

retim<br>Cetim

- Sans accroches :
	- − Masse totale déposée : 9.983 g
	- − Masse déposée sur pièce au centre : 99.13 mg
	- − Masse déposée sur pièce au coin : 164.6 mg
- Avec accroches :
	- − Masse totale déposée : 9.989 g
	- − Masse déposée sur pièce au centre : 97.64 mg
	- − Masse déposée sur pièce au coin : 161.7 mg
	- Masse déposée sur crochets pièce au centre : 2.132 mg
	- Masse déposée sur crochets pièce au coin : 3.532 mg

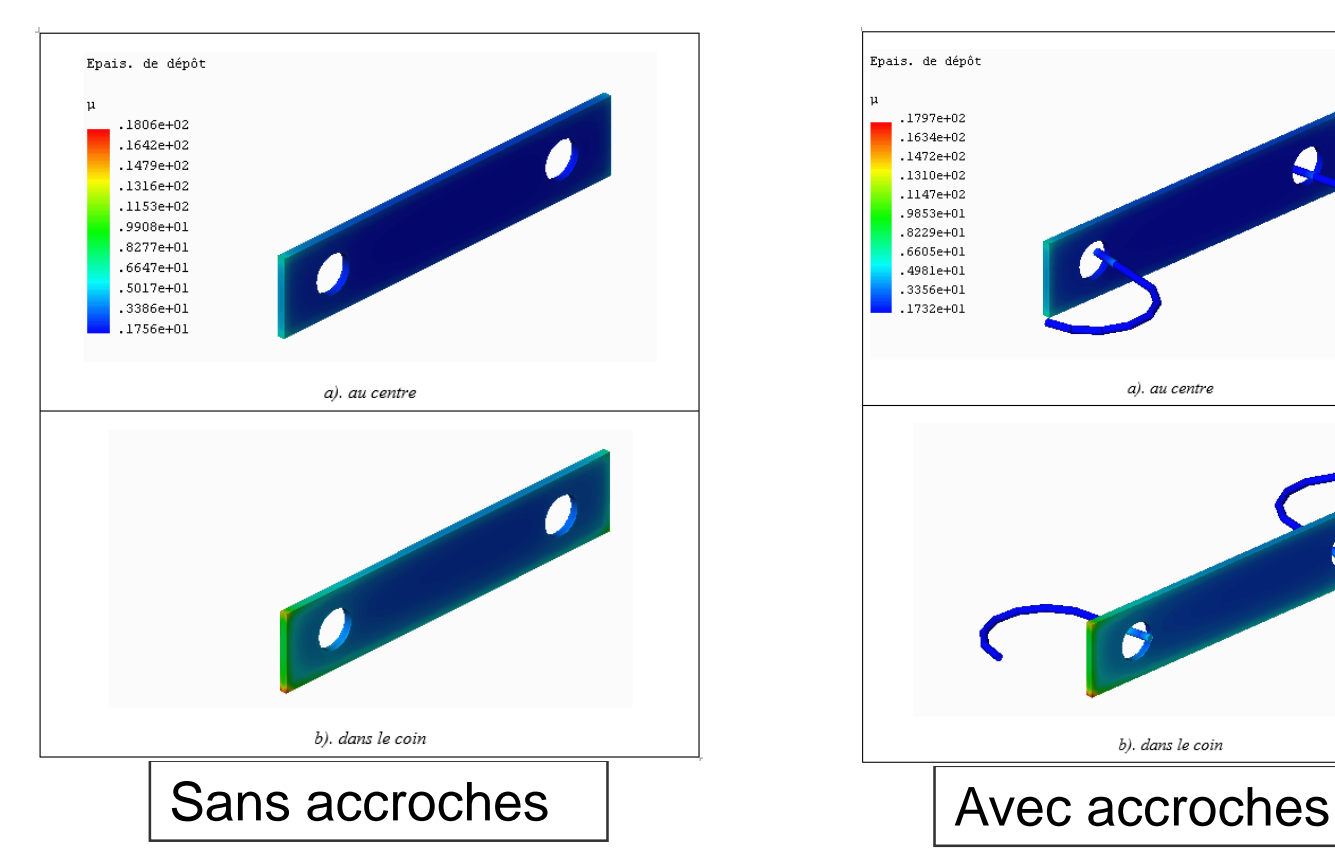

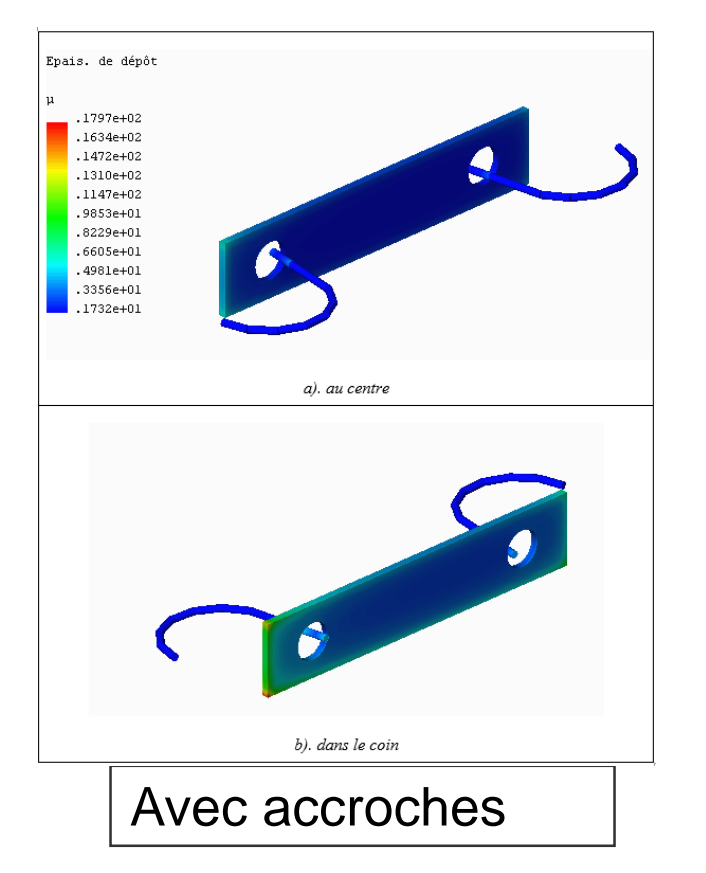

cetim

## **Résultats – Tableaux de comparaison**

#### **Configuration 1**

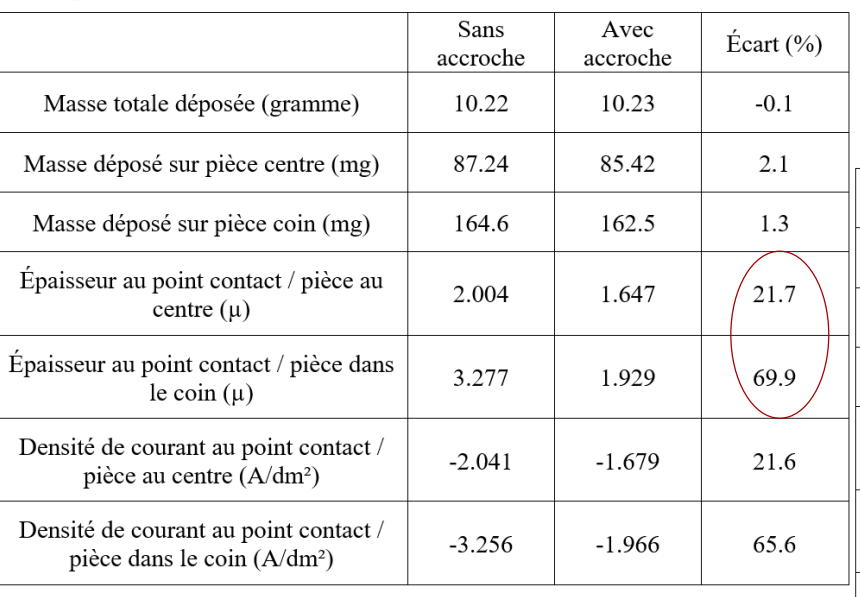

#### **Configuration 2**

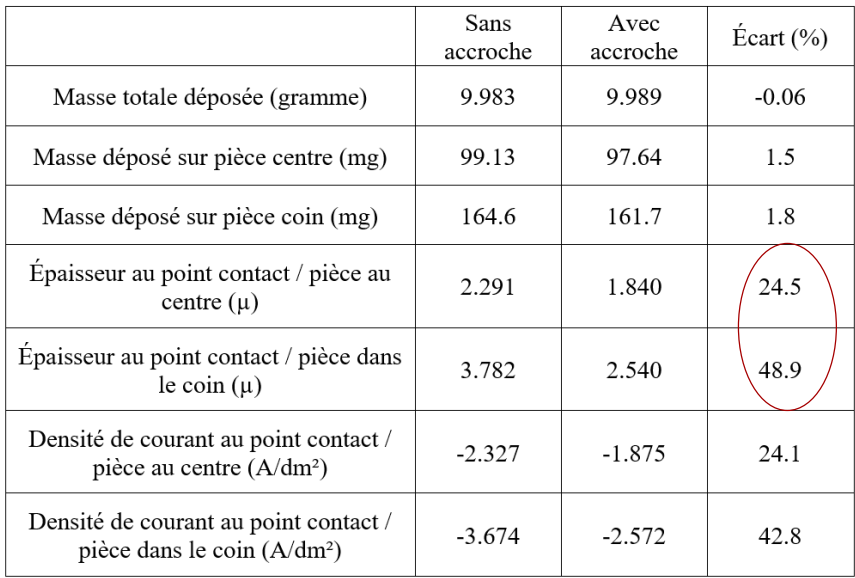

#### **Conclusion**

- Apport du logiciel Castor Elec3D dans la conception et l'optimisation des montages électrolytiques
- Démarche de la modélisation et de la simulation numérique
- Effets d'accrochage : peu d'influence sur la qualité globale des épaisseurs de dépôt
- Différence entre pièces centrale et périphérique
- Effets d'accrochage importants aux points de contact en termes d'épaisseurs de dépôt et de densités de courant
- Perspectives : Utilisation avantageuse de la technique de modélisation pour les procédés métiers

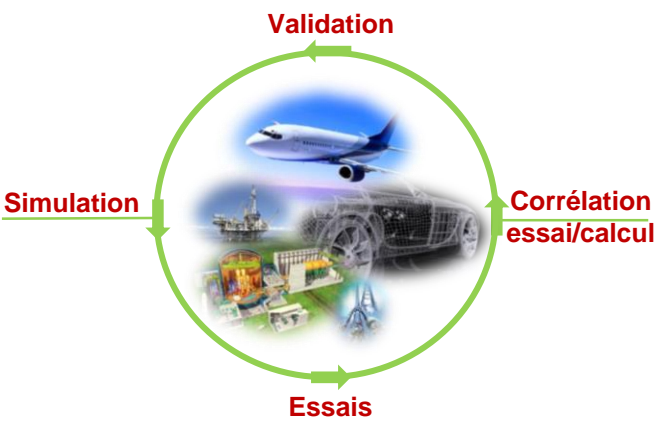

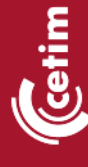

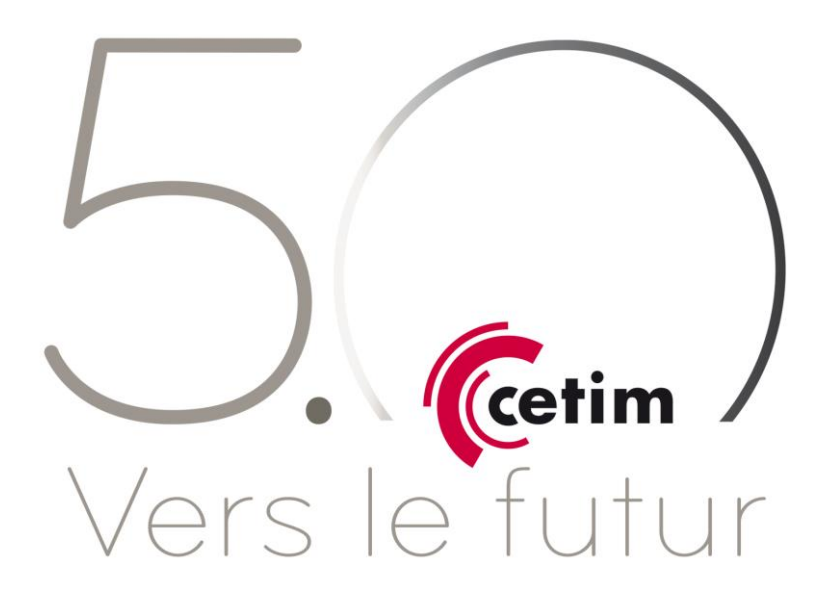